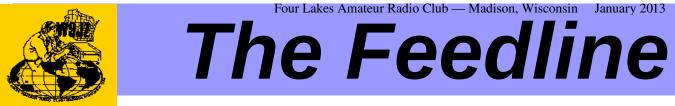

"W9JZ – SERVING AMATEUR RADIO SINCE 1933"

Volume 35, Number 1

## • Club Information 2011 FLARC Officers

| Frederick | W9GOC  | President   |
|-----------|--------|-------------|
| Nicolas   | KB9SKW | V President |
| Matt      | KC9ULS | Secretary   |
| loe       | KC9OOG | Treasurer   |

### Board Members at Large

| Bob   | WA9D   |  |
|-------|--------|--|
| Lloyd | N9LB   |  |
| Betsy | WN9GOG |  |

Most of the above can be contacted by: "call sign"@arrl.net

Anyone interested in joining FLARC can get in touch with any of the above names or any other member. Numbers and addresses can be found at: <u>www.qrz.com</u> and inserting a call sign in the search box.

### CALENDAR OF CLUB EVENTS, etc.

Our club meetings are held the third Tuesday of the month at the Space Place, 2300 S Park St. Madison. Regular meetings start with the business meeting at 7:30 PM, followed by the program unless otherwise noted. Times and location are subject to change, with prior notice.

#### Saturday morning "Zilch" locations

The East side Zilch (ham breakfasts) are at 7:30 AM at the Green Lantern on the west end of Siggelkow Road in McFarland.

• The West side Zilch is at 10:30 AM at

Village Green at 7508 Hubbard Ave. in Middleton. See you there.

### Madison Area InfoNet

Thursday evenings on 147.15 at 8 PM; 146.76 is the backup frequency. Traffic and check-ins are welcome.

### Madison Ham Web Page

Website is at <u>http://www.flarc-hams/org</u>. Keep checking the links page for new goodies!

#### Meeting dates and programs

JMarch meeting March 18, 2013 7:00 PM The Space Place Park street, Madison, WI.

April meeting April 15, 2013 7:00 PM The Space Place Park street, Madison, WI.

### **Prez Says**

# **From the Editor**

### Items of interest

# "WE HAVE BADGES!"

Yes FLARC has engraved club badges.

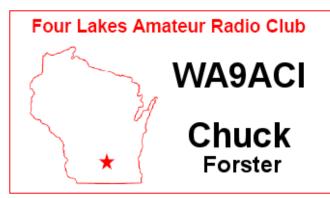

This is the design and you can order yours using the included form.

### VE Testing Program

The Four Lakes Amateur Radio Club of Madison, Wisconsin sponsors a monthly VE testing program at the University of Wisconsin Space Place, 2300 South Park Street, downstairs on the lower level, in the Villager shopping center complex (located in the middle of the shopping center).

Exams are given the first Saturday of the month. Holidays included. Doors open at 8:00 AM, and we hope to have all exams completed and graded by 10:00 AM. Testing is also available to all candidates on Sundays after the Ham Training classes, which are offered three times per year, and during the spring MARA Swap fest.

We offer special accommodations for testing to those with alternate abilities. We require some advance warning on the nature of the accommodations you will need, e.g., an exam reader, etc. Other than that no reservations are necessary. Walk-ins preferred. Try to arrive at 8 AM or shortly thereafter.

UW-Space Place is located at 2300 S. Park Street, lower level, in Madison, WI. Watch for the Park Street, highway 151 north, exit from the Beltline which is highway 12 & 18 - UW-Space Place is approximately 1/2 mile north of the Belt line, and will be on your left as you head toward the heart of town just past McDonald's. That landmark is more identifiable than the Space Place signage. The Villager shopping center's 2300 S Park Street is the middle of the first parking lot past McDonald's. The UW radio club's repeater, 146.685, pl 123.0, is used for talk in before the start time of 8 AM. Testing is in the lower part of the building in the Space Place class room. Look for signs when you enter the building.

Things to bring:

 Photo ID or two other forms of identification;

If you have another FCC license (for example, GMRS) in your name, please bring your Federal Registration Number as it is used by the FCC's Universal Licensing System. (If you have no such license, your Social Security number will serve as an interim identifier until your FRN is generated.)

If you have a current amateur radio license, please also bring:

- The ORIGINAL license and Originals of any CSCEs which should be considered (both returned to you after inspection), and
- a photocopy of the license and CSCEs (sent with your application to the ARRL VEC) \$15.00 exam fee, preferably as a check or money order made payable to ARRL/VEC

Things NOT to bring:

 A fancy programmable calculator. (the calculator must not have memories, or the memories must be cleared before you use it on the test. This includes clearing the PDA or cell phone memories, so those would not be good choices to use for a calculator.) Simple calculators are provided for your use.

73, Carolyn Kammen NQ9A coordinator E-mail: nq9a@arrl.net 608 246-0225, 24-hour machine.

## Programs for FLARC Meetings

We need lots more ideas and topics for programs to present at our meetings.

So let us hear from you. Send your ideas to any of the FLARC Board Members. Thanks for your support.

### FLARC Web Site

### The FLARC URL is

<u>http://www.flarc-hams.org</u> . If you see any errors, please let Dan Grim, AB9LQ know, e-mail: <u>drgrim@wisc.edu</u> .

### Elmers

If you are interested in being an Elmer, one who helps newcomers get started in ham radio, we would like you to contact FLARC. Our coordinator for our Elmer Program is Ralph, W9CAR who can be contacted at 231-9195 or 212-7300. Let us all get involved in helping others become better amateur radio operators. *BECOME AN ELMER!* 

### Mission Statement

### The Four Lakes Amateur Radio Club

The Four Lakes Amateur Radio Club (F.L.A.R.C.) is a non-profit, general interest club that exists to promote the growth and enjoyment of Amateur Radio in South-Central Wisconsin. The club's mission is to encourage new operators, enhance the skills and interests of those alreadv licensed and to provide communications in the event of disasters or other emergencies. To accomplish this mission, F.L.A.R.C. will:

- Schedule regular meetings with informational programs and the opportunity for informal fellowship.
- Publish a monthly newsletter for the membership.
- Sponsor training classes.
- Sponsor Volunteer Examinations.

**The Feedline** is the regular monthly newsletter of the Four Lakes Amateur Radio Club (FLARC). The editor for **The Feedline** is Dan Grim, AB9LQ, and can be contacted

at (608) 873-8338 or e-mail: drgrim@wisc.edu.

# Wisconsin Section News

Keep in touch with the ham action in Wisconsin by going to the Wisconsin section website:

http://www.arrl.org/Groups/view/wisconsin 73, Don, W9IXG, Wisconsin Section Manager

# · Awards Checkers

Checker for the WAS Award is Gari, NG9V. When you are ready, just contact him; he'll be glad to do it, 608-221-2022 or gberliot@ameritech.net.

*Checker* for the VUCC awards is Richard, K9APW. Contact him at 608-833-8335 or <u>k9apw@arrl.net</u>.

### For Weather Net Folks

The Wisconsin-based Badger Weather Net is held every morning on 3.985 MHz, between 0500 and 0715 local time.

### • For Sky Warn Watchers

If the weather gets active in the Dane County/Southern Wisconsin area, you may want to follow the action on 444.375MHz.

The Milwaukee Area Skywarn Association (storm spotters) web page has a state-wide list of frequencies used for severe weather reporting.

<u>http://www.mke-skywarn.org/~svoros/radio.</u> <u>html</u>.

### Announcing the Northern Illinois Digital Ham Yahoo Group

Illinois Digital Ham. This group is dedicated to the discussion & development of amateur / ham radio use of digital voice & data communication techniques utilizing D-STAR, APCO P25, packet, HSMM/Wi-Fi, etc.

Join the group to exchange ideas & information and learn about operating the digital modes in Northern Illinois.

p://groups.yahoo.com/group/illinoisdigithtta Iham/

73, Mark, WB9QZB

## • W1AW 2006 Spring Operating Schedule

The W1AW Operating Schedule may be found on the web at, <u>http://www.arrl.org/w1aw.html</u> .

# Information Locater

### FLARC info/swap net.

The Madison Area Infonet has changed its name. It is now the FLARC info/swap net. The net still meets on the MARA 147.150 pl 123 repeater at 8 PM Thursdays but now it has a swap component. All amateurs in repeater range may list ham items to buy, sell or trade. This is similar to the old Sunday swap net on the '88 machine out of Baraboo.

### Amateur Radio Web Sites

www.qsl.net/mara

Wisconsin Note: The Association of Repeaters (WAR) site, http://www.wi-repeaters.org/, will provide a current list of all repeaters in the state of Wisconsin. You can get the list sorted by frequency, by city or by region. The list has the offset, tone frequency, availability of auto patch, emergency power, owner, if open and if it's associated with emergency nets.

The Madison DX Club works with Internet Explorer, Firefox and whatever Macs use. else. <u>http://www.madisondxclub.org</u> **Always check the website for information on the location of the next meeting.** 

Other interesting sites are www.qsl.net and www.qrz.com. There are many, many links to other sites, which promote things from antennas, antenna construction to software. Also <u>www.ac6v.com</u> and <u>www.cpcug.org/user/wfeidt/index.htm</u> are full of links about ham radio. The latter is NG3K Amateur Radio Contest/DX page with the link ADXO, Announced DX Operations.

If you click on some of these URLs, they may not work and you will get an error message. They are OK if you type them into your browser.

Also, the ARRL Letter is a weekly update of amateur radio news, which can be found at:

http://www.arrl.org/arrlletter/ .

### Badger Amateur Radio Society ()

For those of you who utilize the 146.685 MHz, pl123.0 Hz (W9YT), repeater in the Madison area, the Badger Amateur Radio Society () is the group which operates this equipment. The group is the student based organization of the University of Wisconsin, and is open to amateur radio operators who are students, alumni, or just involved in amateur radio. Check the website for meeting and room schedule.

http://www.w9yt.engr.wisc.edu/

BARS has installed an Echolink-capable repeater on 443.600 pl 123.0. All are welcome to use the repeater and the Echolink capabilities.

Further information about the DTMF commands necessary to use Echolink can be found here:

http://www.echolink.org/Help/dtmf\_functions.htm

Should you have any questions, please contact me via email,

tczerwonka@gmail.com.

### Thanks----Tim WO9U

# And Other New Topic Areas and Sections for

# The Feedline

As our newsletter continues to develop and grow, we are always looking for topic areas and sections to add to our monthly writings. If you have any ideas, are willing to contribute to a topic area, or just have found some information you think amateur radio operators need to know about, let our editor know. You can contact Dan Grim, AB9LQ, at <u>drgrim@wisc.edu.</u>

## · Learn Morse Code

Here is yet another location on the Web where you can gain information about Morse Code and get assistance with you r learning. The website:

http://justlearnmorsecode.com/

# · Your Novice Accent

Try this site by Dan KB6NU, http://kb6nu.com/your-novice-accent/

### QRP - A New Section

QRP is a subject within amateur radio which has been somewhat "low key," or lacking power. (Sorry, I got a million of them.)

**The Feedline** is answering the call of QRP by introducing a QRP section in our Newsletter. So, calling all you QRP fans and operators, we need your assistance in bringing our new QRP section to life. We are interested in your stories, technical topics, references to articles you have seen or read, anything related and a part of QRP in

Repeaters Listed by City, Region & Frequency in HTML & Text Form Technical Round-up

# *Need Manuals or Tech Info for Your Radio?*

The following website has a lot of information for a very large number of amateur radios by many manufacturers.

### http://www.ham.dmz.ro/

Give it a whirl the next time you need a manual, schematic, bulletin, or how to repair a problem.

## Wisconsin Repeater Frequencies

Repeater List (Booklet Format)

http://www.wi-repeaters.org/Mar2006Listin g.pdf ats

http://www.wi-repeaters.org/warlst.htm

WAR Band Plan http://www.wi-repeaters.org/war\_bandplan. htm

WAR PL Tone Plan Map http://www.wi-repeaters.org/wisctcssmap.p df

Cross Band Repeater Frequencies <u>http://www.wi-repeaters.org/war\_crossband</u> .htm

WAR March Newsletter http://www.wi-repeaters.org/Mar2006Newsl etter.pdf

Minnesota Repeaters http://www.mrc.gen.mn.us/MN\_List.pdf

# • High Frequency Electronics

Here is a great publication for those of you interested in the upper frequency world. <u>http://www.highfrequencyelectronics.com/</u>

## Ham Radio Propagation Tracking

For those who are interested in participating in ham radio propagation tracking you are encouraged to investigate PropNet. It's a very intriguing system using PSK31 & packet radio.

The founder of PropNet Ev, W2EV attended the ARRL/TAPR DCC (Digital Communications Conference) in Chicago in 1998.

There are links to PropNet along with dozens of other links & files on <a href="http://groups.yahoo.com/group/illinoisdigita">http://groups.yahoo.com/group/illinoisdigita</a> <a href="http://groups.yahoo.com/group/illinoisdigita">http://groups.yahoo.com/group/illinoisdigita</a> <a href="http://groups.yahoo.com/group/illinoisdigita">http://groups.yahoo.com/group/illinoisdigita</a>

PropNet Home Page http://www.propnet.org/

PropNet Group

http://groups.yahoo.com/group/PropNET-On line/

### **Description:**

Amateur Radio based propagation tracking on LF, MF, HF, VHF, UHF and the microwaves. Participants answer the question, "If the band is open and nobody is transmitting, does anybody hear it?"

Join this ad-hoc PSK31 and AX.25 (!) network of propagation enthusiasts as they probe the ether for previously unknown openings; sometimes stumbling across long-forgotten (or yet to be officially discovered) phenomena.

Download the PSK31 software from either (1) this group's FILES area or (2) N7YG's website:

#### -->

http://home.earthlink.net/~propnetpsk/pro pnetpsk/index.html

Stations can report what they hear via the Internet (if they have it at their station)! --> <u>http://propnet.findu.com/</u>

#### Most active frequencies:

**PSK31:** 28.131-MHz USB, 14.097-MHz USB, 50.291-MHz USB, 144.288-MHz USB **AX.25:** 28.128-MHz USB, 50.620-MHz FM, 147.585-MHz FM

The most popular frequencies are: 28.131 for PSK31 and 50.620 for FM.

### For Those Interested in TUBES

Here is a great site.

http://www.funwithtubes.net/

# BUY — SELL — TRADE

**ATTENTION FLARC MEMBERS:** If you have amateur radio or computer items that you would like to BUY, SELL, or TRADE, you can do it in **The Feedline**. There is no charge for non-commercial advertising. Ads and continuations can be sent to Dan Grim AB9LQ editor, drgrim@wisc.edu, and will be posted for 3 months.

| Ham        | CW!     | Tech!  |
|------------|---------|--------|
| University | General | Extra! |

Ham University is the premier Windows program for helping you pass your FCC Exams. Ham University contains all the questions for all three FCC written exams. You can browse the questions, quiz yourself on your weak areas, or set yourself a mock exam. Ham University provides you with three ways to learn Morse code. First there are formal lessons which

introduce the code one letter at a time. Then there are exercises, a set of typical transmissions to practice on (you set the speed). And finally there is Pentode®. This highly motivating game (inspired by Tetris) makes acquiring the code effortless. New Technician Class now available. Requirements: You will need a PC with a 386 or higher running Win95, Win98, Win-ME, WinNT, Win2000 or WinXP plus a sound card. Goto: http://hamuniversity.com/ March2008

# **Advertisers**

The club is always looking for advertisers for our club. This helps defray the cost of the news letter some. If you have a candidate(s) in mind; see Don or any board member for details. It is a good way for some business to get exposure and help the club out. It isn't very expensive at all. Contact Don Michalski, W9IXG or Funiversity

### BIKE NORTHWOODS TOURS

GRABAAWR® June 19-26, 2010

Bike Northwoods Tour July 10-16, 2010

SAGBRAW® July 31 - August 6, 2010

Two Bicycles and a Map, Ltd Bike Wisconsin and beyond... PO Box 3142, Madison, WI 5370

www.bikewisconsin.com

Phone 608-843-8412

Fax 608-441-5085

### Phasor Labs cforster@phasorlabs.com

Oct2007

Tom's Auto Clinic 2652 E. Washington Avenue Madison, WI 53704 608-241-3391 Steve - N9CK Marylynn - K9SAM May2007`z

> SazTech Llc Web Hosting Steve N9PHR (608)-244-6881

Aug 2008